#### Baccalauréat Professionnel Technicien d'Usinage

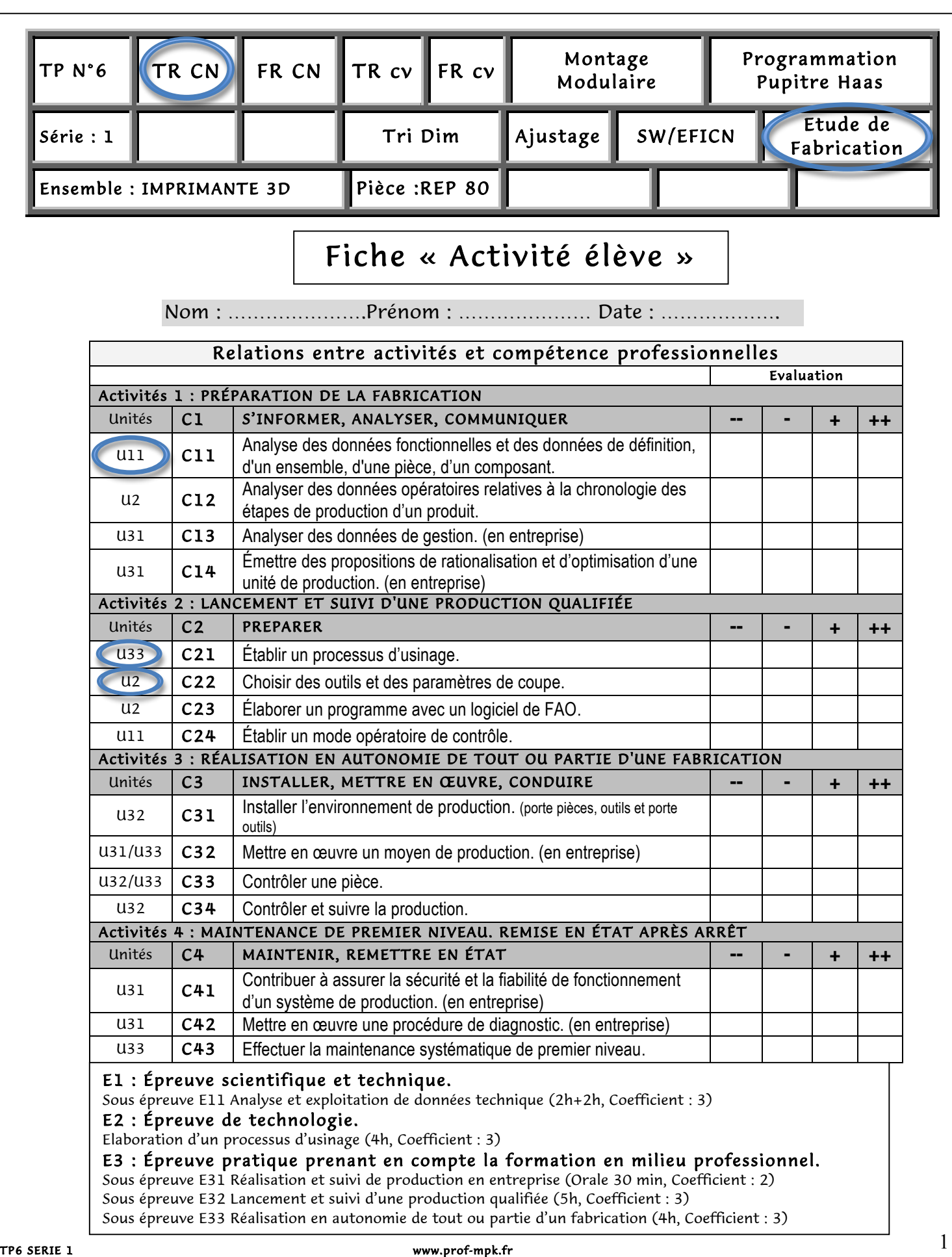

#### Baccalauréat Professionnel Technicien d'Usinage

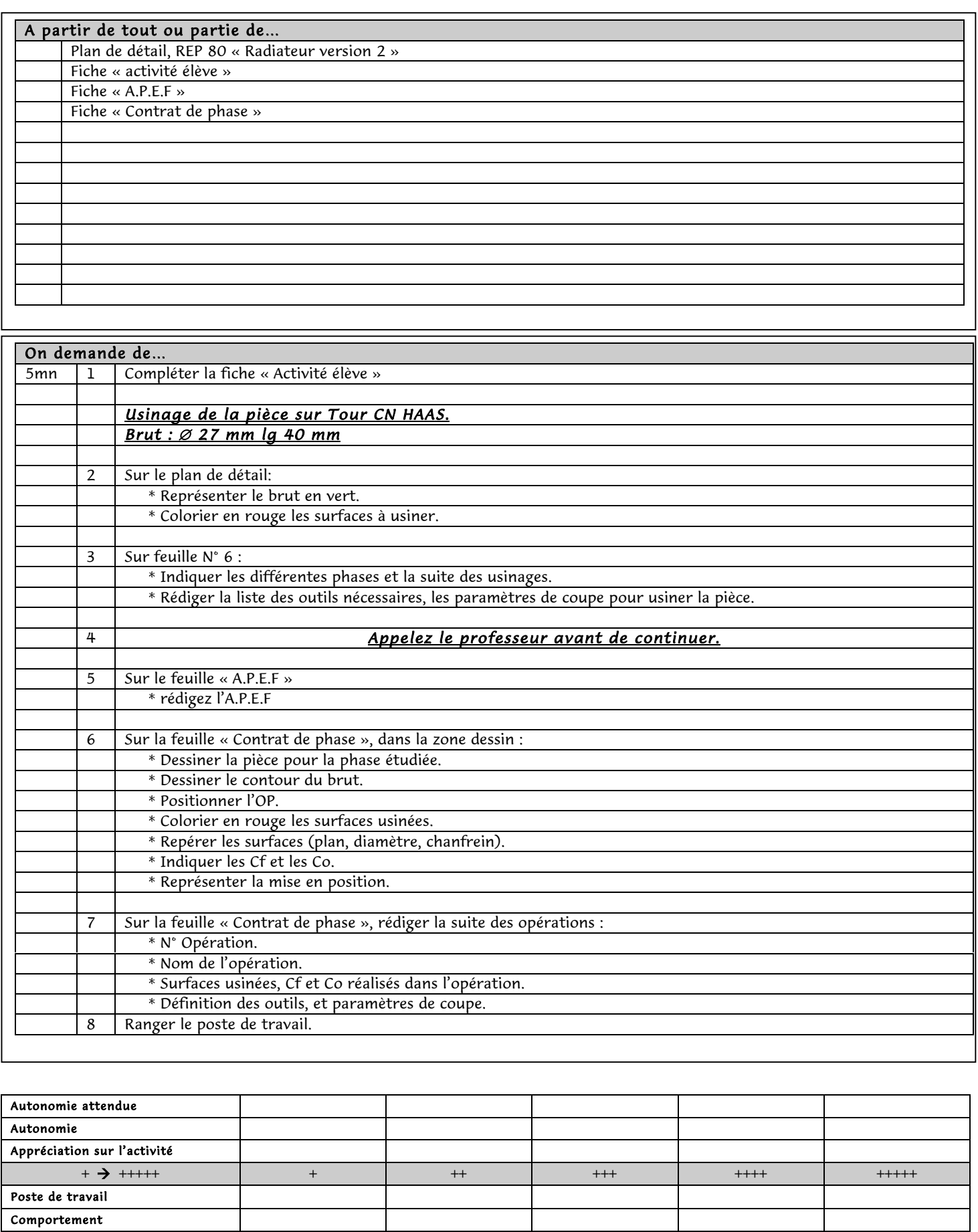

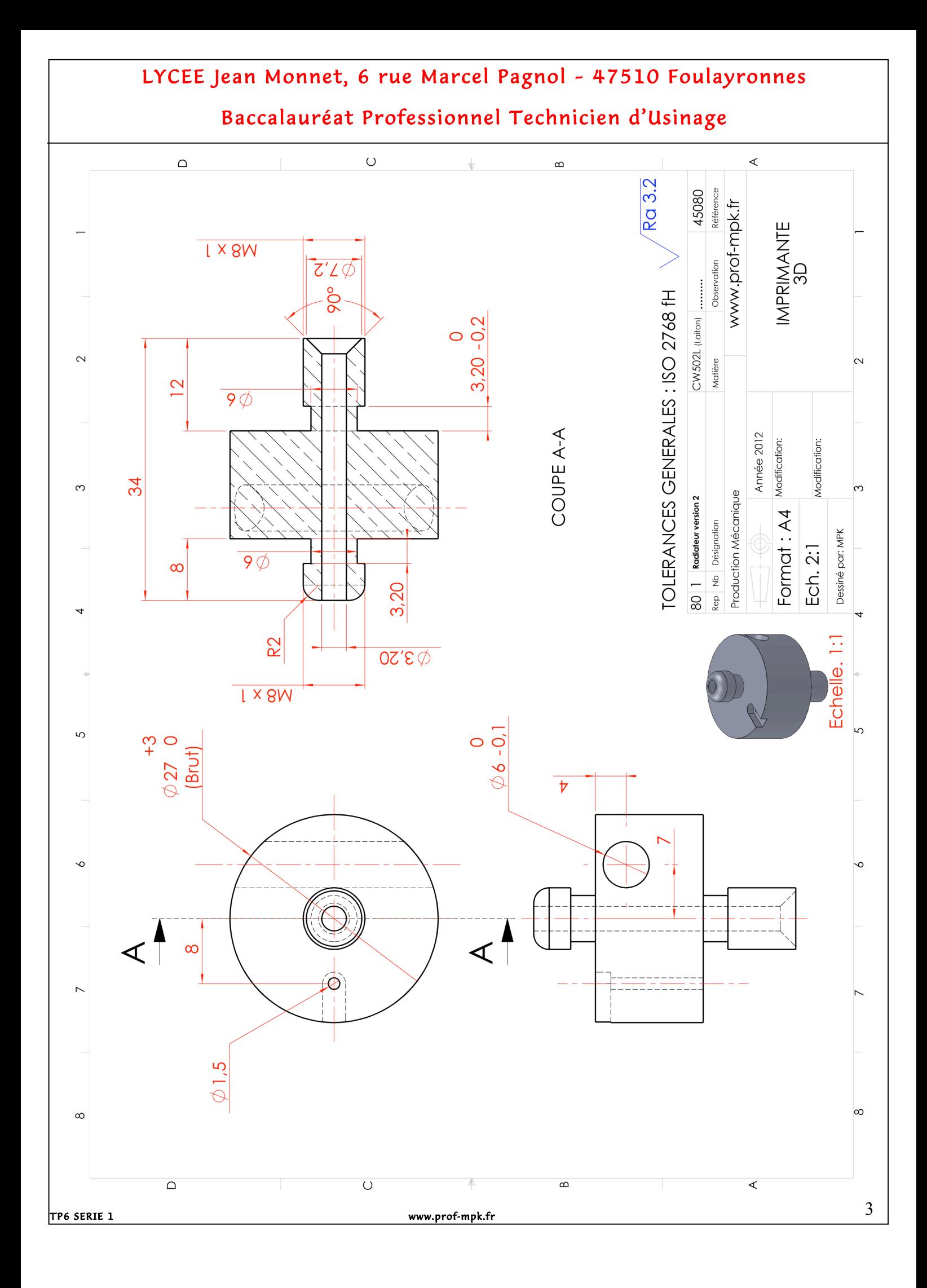

### Baccalauréat Professionnel Technicien d'Usinage

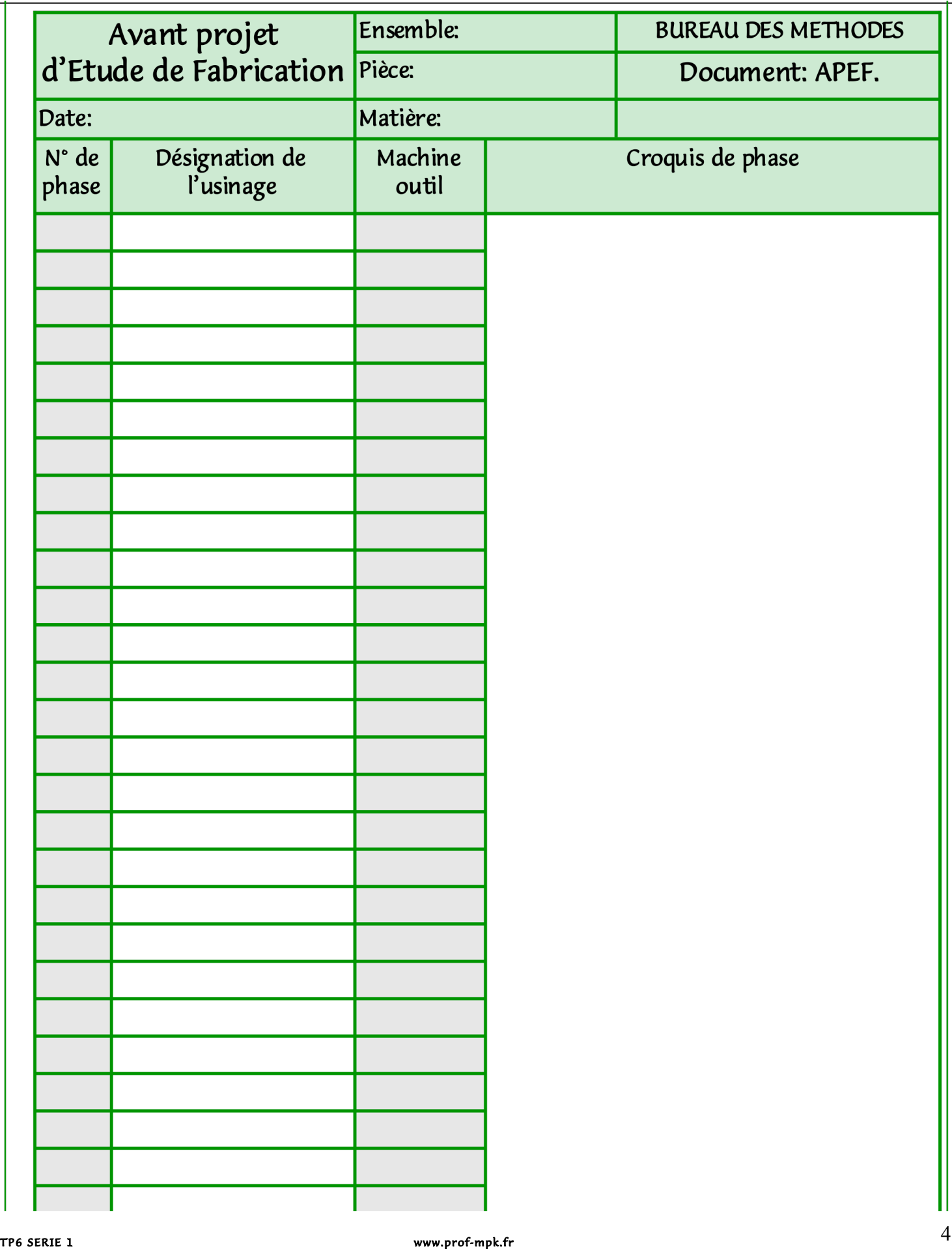

## Baccalauréat Professionnel Technicien d'Usinage

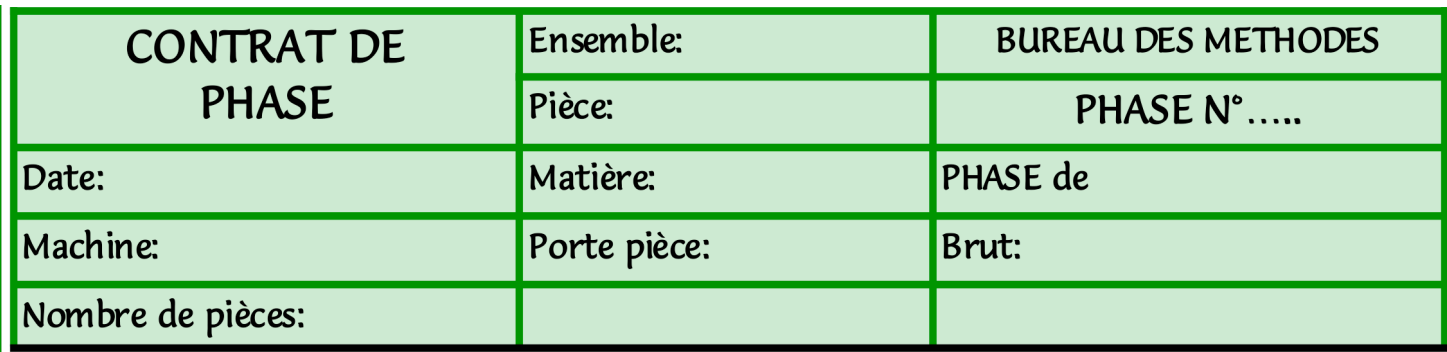

Zone dessin

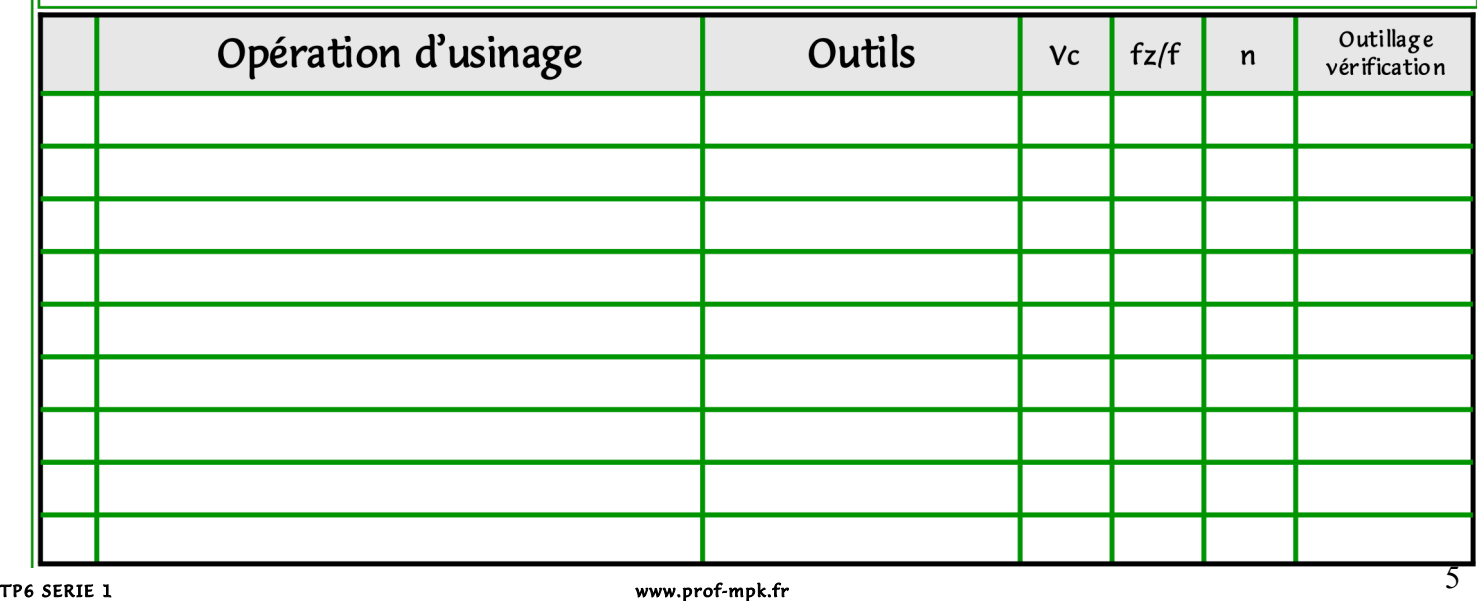

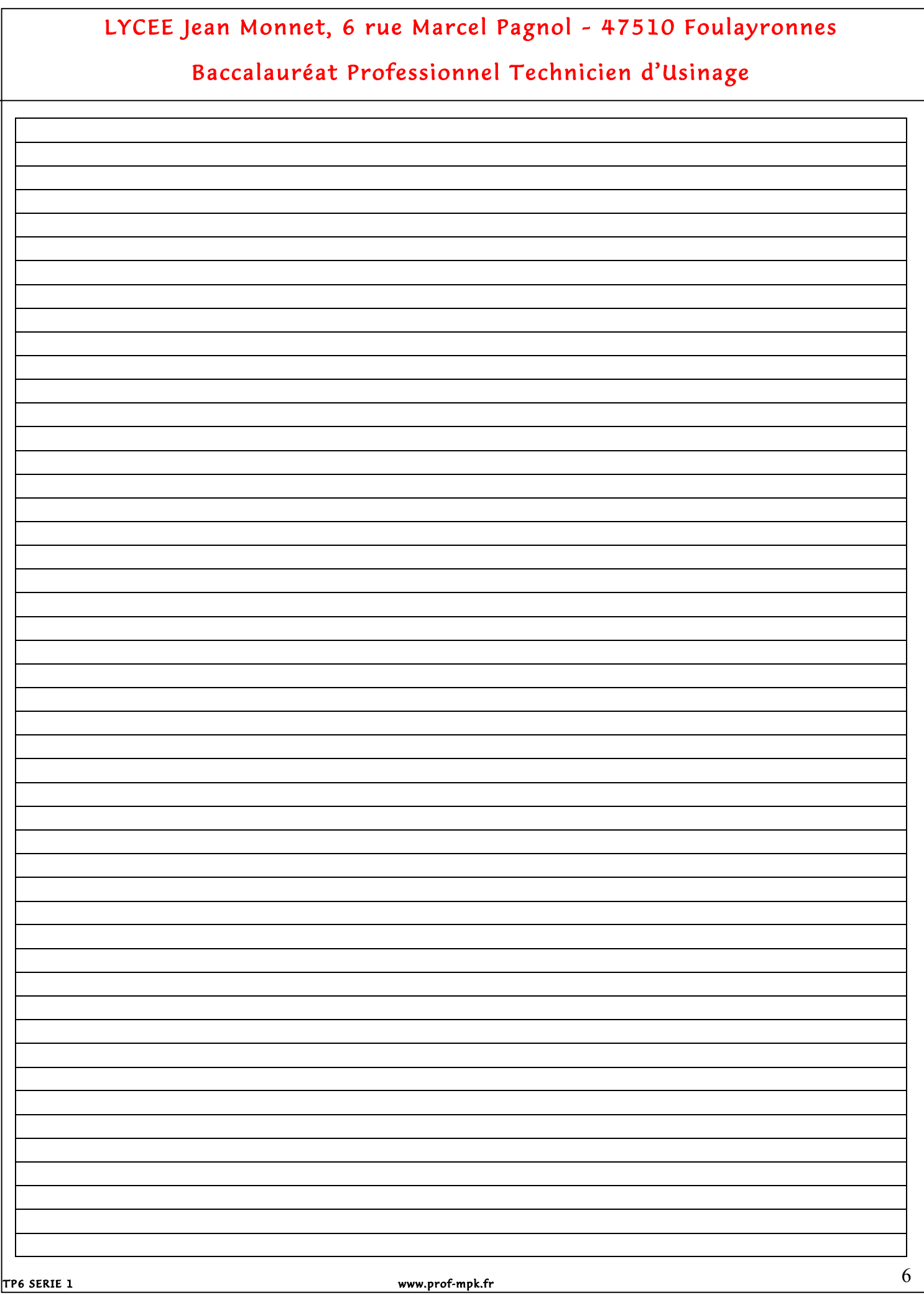